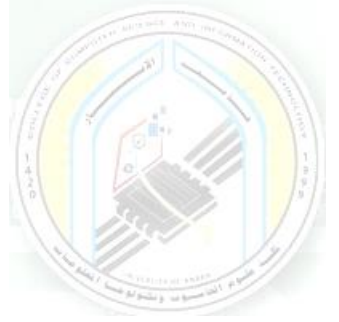

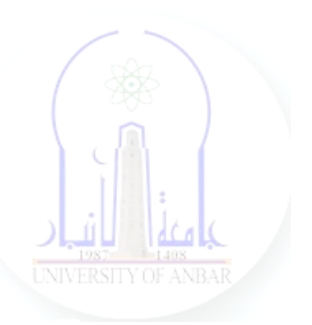

# جامعة الانبار كلية علوم الحاسوب وتكنولوجيا المعلومات قسم أنظمة شبكات الحاسوب

برمجة صفحات الويب PHP المرحلة الثالثة الفصل الدراسي االول

> مدرس المادة م.د. سم*ي*ه عبدالله حمد

*Dr. Sumaya Abdulla Hamad* **2022 - 2023**

# Lectures:

- (اساسيات برمجة صفحات االنترنت ) Fundamentals PHP 1:lec 1.
- 2. lec2: PHP Data Types ( البيانات أنواع(
- 3. lec3: PHP Arrays ( المصفوفات(
- 4. lec4: PHP Logic Control Structures (السيطرة عبارات(
- 5. lec5: PHP Loops (التكرار عبارات(
- 6. lec6: PHP Strings PHP String Functions (ودوالها السالسل(
- 7. lec7: PHP Function (الدوال(
- 8. lec8: PHP Date() & Time Function (والتاريخ الوقت دوال(
- 9. lec9: Regular Expressions (المنتظمة التعابير(
- 10. lec1 · : PHP File Handling & Functions (دوال وتحميل الملفات)
- 11. lec11: PHP Session & PHP Cookies ( تعريف وملفات الجلسات (االرتباط
- 12. lec 11: How to Send Email using PHP mail (كيفية ارسال الايميل)

# **3- PHP Array: Associative, Multidimensional**

# **What is a PHP Array?**

A PHP array is a variable that stores more than one piece of related data in a single variable.

Think of an array as a box of chocolates with slots inside.

The box represents the array itself while the spaces containing chocolates represent the values stored in the arrays.

The diagram below illustrates the above syntax.

# **Numeric Arrays**

Numeric arrays use number as access keys.

An access key is a reference to a memory slot in an array variable.

The access key is used whenever we want to read or assign a new value an array element.

Below is the syntax for creating numeric array in php.

#### **Array Example**

 $\langle$ ?php  $\varphi$  ariable\_name[n] = value; ?> Or  $\langle$ ?php \$variable name = array(n => value, ...); ?>

## HERE,

"Svariable name..." is the name of the variable

"[n]" is the access index number of the element"

"value" is the value assigned to the array element.

Let's now look at an example of a numeric array.

Suppose we have 5 movies that we want to store in array variables.

We can use the example shown below to do that.

```
\langle?php
$movie[0] = 'Shaolin Monk';
$movie[1] = 'Drunken Master';
$movie[2] = 'American Ninja';
$movie[3] = 'Once upon a time in China';
$movie[4] = 'Replacement Killers';
?>
```
Here,

```
f01 = 'Shaolin Monk';
 $movi
 $movi<sup>[1]</sup> = 'Drunken Master';
 \text{Smovie} [2] = 'American Ninja';
 \frac{2}{3} [3] = 'Once upon a time in China';
 $movid 41 = 'Replacement Killers':
Numeric numbers used as element
access keys
```
Each movie is given an index number that is used to retrieve or modify its value. Observe the following code-

> $\langle$ ?php \$movie[0]="Shaolin Monk"; \$movie[1]="Drunken Master"; \$movie[2]="American Ninja"; \$movie[3]="Once upon a time in China"; \$movie[4]="Replacement Killers"; echo \$movie[3]; \$movie[3] = " Eastern Condors"; echo \$movie[3]; ?>

**Output:**

Once upon a time in China Eastern Condors

As you can see from the above examples, working with arrays in PHP when dealing with multiple values of the same nature is very easy and flexible.

Alternatively, the above array variables can also be created using the following code.

 $\langle$ ?php  $\text{Smovie} = \text{array}(0 \Rightarrow \text{"Shaolin Mohk",}$  $1 \Rightarrow$  "Drunken Master",  $2 \Rightarrow$  "American Ninja",  $3 \Rightarrow$  "Once upon a time in China", 4 =>"Replacement Killers" ); echo \$movie[4]; ?> **Output:**

Replacement Killers

## **PHP Associative Array**

Associative array differ from numeric array in the sense that associative arrays use descriptive names for id keys.

Below is the syntax for creating associative array in php.

 $\langle$ ?php  $\varphi$ variable name['key name'] = value;  $\sqrt{\frac{2}{\pi}}$  svariable\_name = array('keyname' => value);

HERE,

- "\$variable\_name..." is the name of the variable
- "['key\_name']" is the access index number of the element
- "value" is the value assigned to the array element.

Let's suppose that we have a group of persons, and we want to assign the gender of each person against their names.

We can use an associative array to do that. The code below helps us to do that.

*Dr. Sumaya Abdulla Hamad 2022*

?>

```
\langle?php
$persons = array("Mary" => "Female", "John" => "Male","Mirriam" \Rightarrow "Female");
print_r($persons);
echo ""; 
echo "Mary is a " . $persons["Mary"];
?>
```
#### **HERE,**

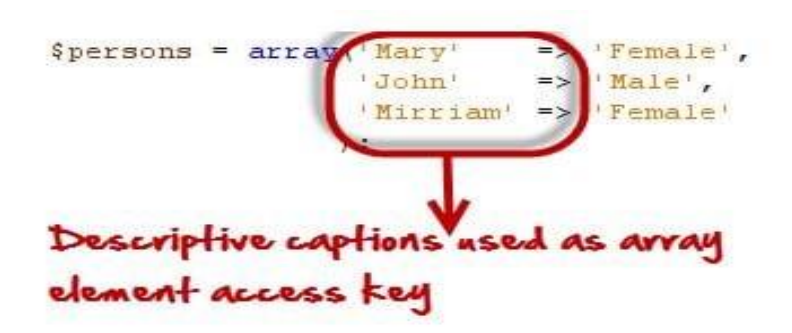

#### **Output:**

Array ( $[Mary] \Rightarrow$  Female  $[John] \Rightarrow$  Male  $[Mirriam] \Rightarrow$  Female ) Mary is a Female Associative array are also very useful when retrieving data from the database.

The field names are used as id keys.

# **PHP Multi-dimensional arrays**

These are arrays that contain other nested arrays.

The advantage of multidimensional arrays is that they allow us to group related data together.

Let's now look at a practical example that implements a php multidimensional array.

The table below shows a list of movies by category.

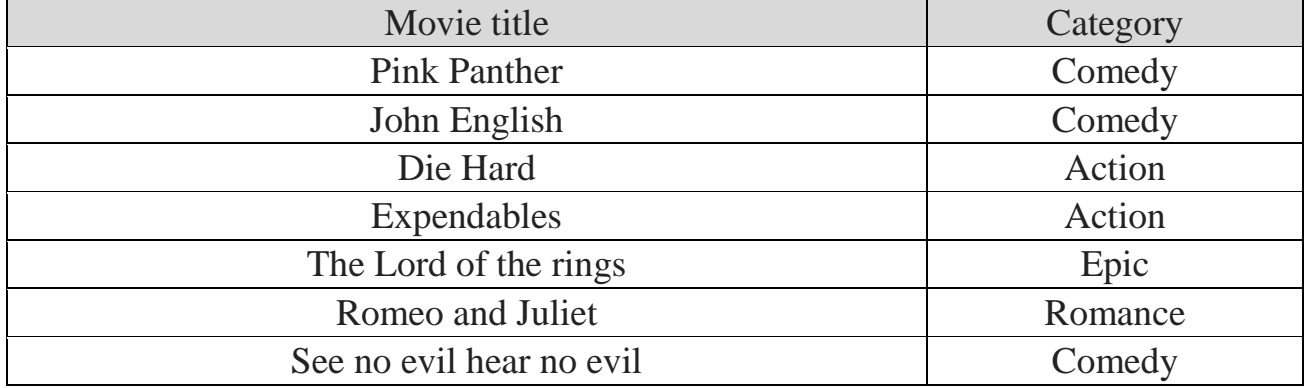

The above information can be represented as a multidimensional array. The code below shows the implementation.

```
\langle?php
$movies =array(
"comedy" => array("Pink Panther", "John English", "See no evil 
hear no evil"),
"action" => array("Die Hard", "Expendables"),
"epic" \Rightarrow array("The Lord of the rings"),
"Romance" \Rightarrow array("Romeo and Juliet")
);
print_r($movies);
?>
```
#### HERE,

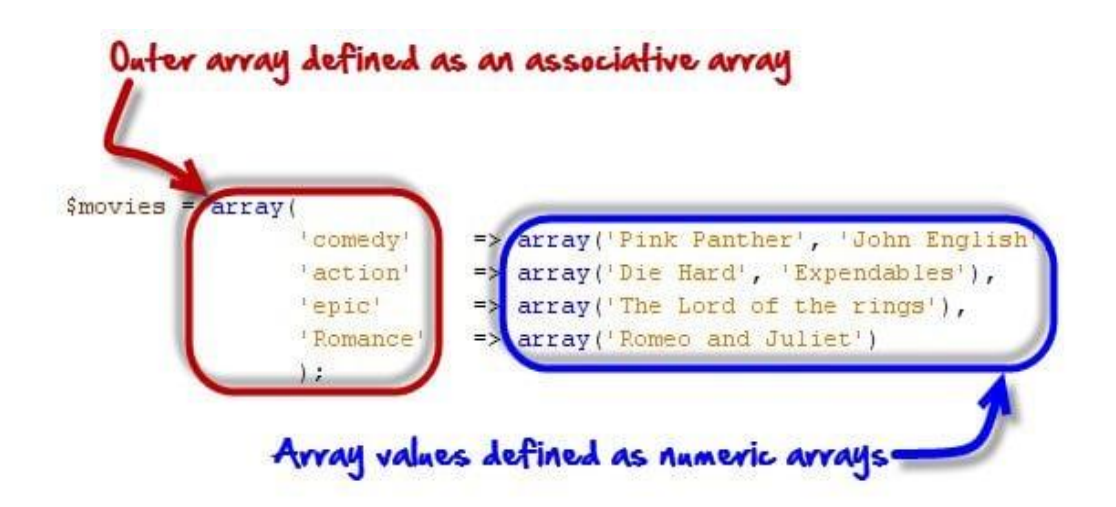

#### **Output:**

Array (  $[compact] \Rightarrow$  Array (  $[0] \Rightarrow$  Pink Panther  $[1] \Rightarrow$  John English  $[2] \Rightarrow$  See no evil hear no evil ) [action]  $\Rightarrow$  Array ([0]  $\Rightarrow$  Die Hard [1]  $\Rightarrow$  Expendables ) [epic]  $\Rightarrow$ Array ( $[0] \Rightarrow$  The Lord of the rings) [Romance]  $\Rightarrow$  Array ( $[0] \Rightarrow$  Romeo and Juliet ) )

Another way to define the same array is as follows

 $\langle$ ?php \$film=array( "comedy"  $\Rightarrow$  array(  $0 \Rightarrow$  "Pink Panther",  $1 \Rightarrow$  "john English",  $2 \Rightarrow$  "See no evil hear no evil" ), "action"  $\Rightarrow$  array (  $0 \Rightarrow$  "Die Hard",  $1 \Rightarrow$  "Expendables" ), "epic"  $\Rightarrow$  array (  $0 \Rightarrow$  "The Lord of the rings" ), "Romance"  $\Rightarrow$  array  $($  $0 \Rightarrow$  "Romeo and Juliet"  $)$ ); echo \$film["comedy"][0]; ?> **Output:** Pink Panther

Note: the movies numeric array has been nested inside the categories associative array

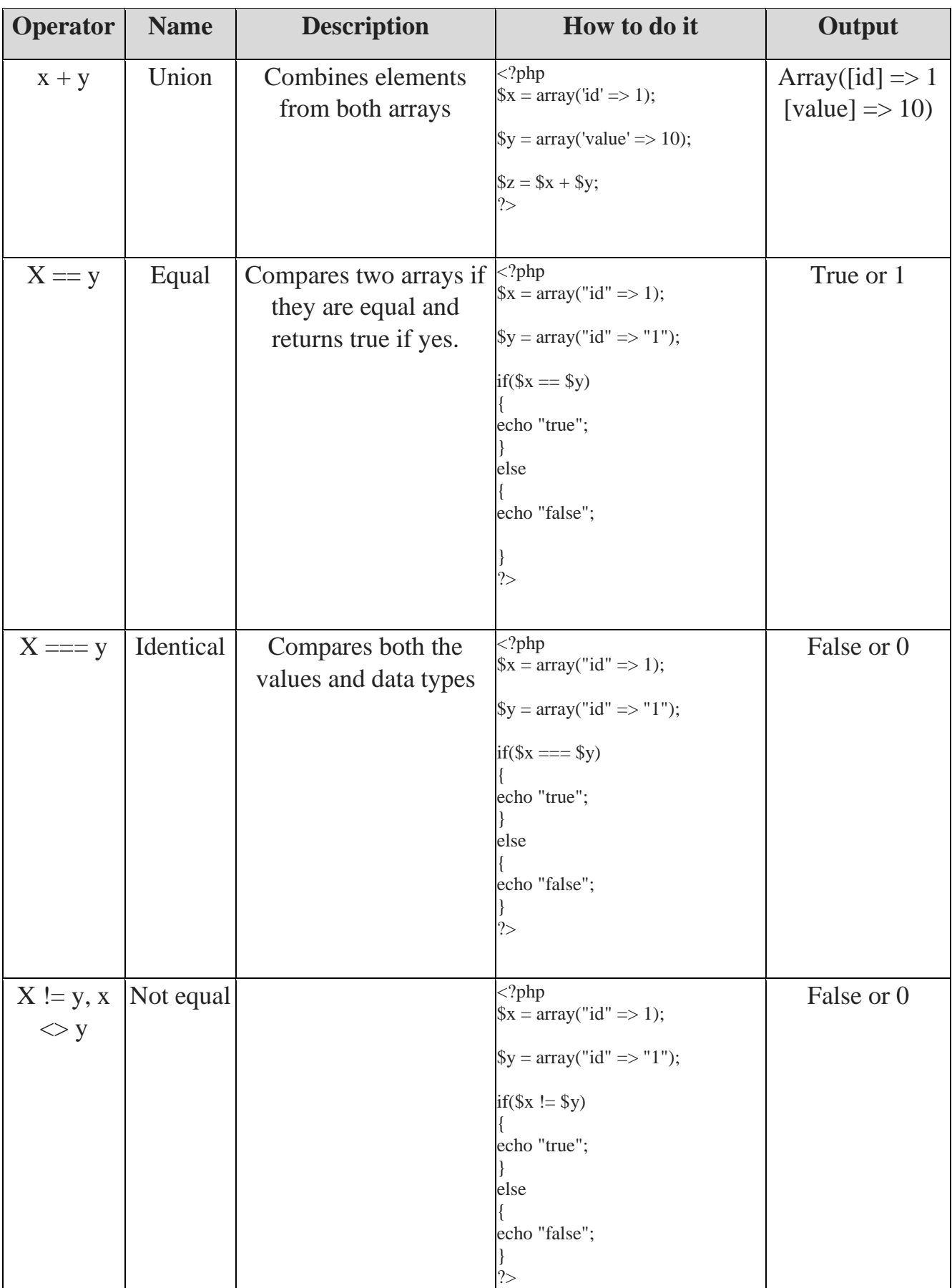

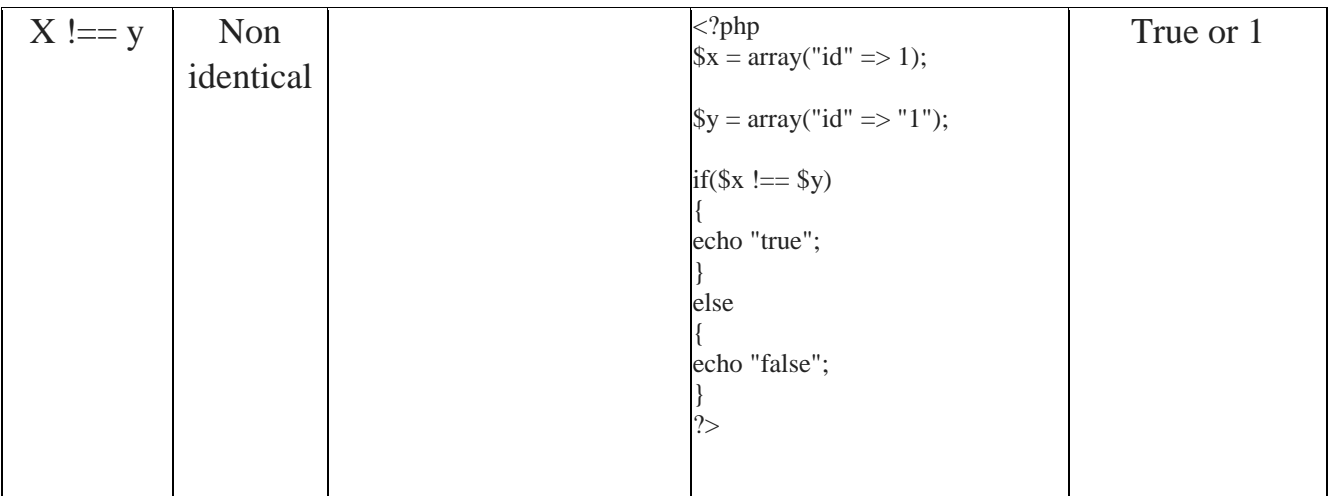

# **PHP Arrays: Operators**

# **PHP Array Functions**

#### **Count function**

The count function is used to count the number of elements that an php array contains. The code below shows the implementation.

```
<?php
$lecturers = array("Mr. Jones", "Mr. Banda", "Mrs. Smith");
echo count($lecturers);
?>
Output:
3
```
#### **is\_array function**

The is array function is used to determine if a variable is an array or not. Let's now look at an example that implements the is\_array functions.

```
<?php
$lecturers = array("Mr. Jones", "Mr. Banda", "Mrs. Smith");
echo is_array($lecturers);
?>
Output:
1
```
#### **Sort**

This function is used to sort arrays by the values. If the values are alphanumeric, it sorts them in alphabetical order. If the values are numeric, it sorts them in ascending order. It removes the existing access keys and add new numeric keys. The output of this function is a numeric array

```
<?php
\text{Spersons} = \text{array}("Mary" \Rightarrow "Female", "John" \Rightarrow "Male", "Mirriam"\Rightarrow "Female"):
sort($persons);
print_r($persons);
?>
Output:
```
Array ( $[0] \Rightarrow$  Female  $[1] \Rightarrow$  Female  $[2] \Rightarrow$  Male)

# **ksort**

This function is used to sort the array using the key. The following example illustrates its usage.

```
<?php
\text{Spersons} = \text{array}("Mary" \Rightarrow "Female", "John" \Rightarrow "Male", "Mirriam"\Rightarrow "Female");
ksort($persons);
print_r($persons);
?>
Output:
Array ( [John] \Rightarrow Male [Mary] \Rightarrow Female [Mirriam] \Rightarrow Female)
```
## **asort**

This function is used to sort the array using the values. The following example illustrates its usage.

```
Dr. Sumaya Abdulla Hamad 2022
```

```
<?php
\text{Spersons} = \text{array}("Mary" \Rightarrow "Female", "John" \Rightarrow "Male", "Mirriam"\Rightarrow "Female"):
asort($persons);
print_r($persons);
?>
Output:
```
Array ( $[Mary] \Rightarrow$  Female  $[Mirriam] \Rightarrow$  Female  $[John] \Rightarrow$  Male)

## **Why use arrays?**

- Contents of Arrays can be stretched,
- Arrays easily help group related information such as server login details together
- Arrays help write cleaner code.

## **Summary**

- Arrays are special variables with the capacity to store multi values.
- Arrays are flexibility and can be easily stretched to accommodate more values
- Numeric arrays use numbers for the array keys
- PHP Associative array use descriptive names for array keys
- Multidimensional arrays contain other arrays inside them.
- The count function is used to get the number of items that have been stored in an array
- The is array function is used to determine whether a variable is a valid array or not.
- Other array functions include sort, ksort, assort etc.